Государственноеавтономное учреждение здравоохранения «Альметьевская детская городская больница с перинатальным центром» (полное наименование работодателя)

423450, РТ г. Альметьевск, пр. Строителей, д.30/2, И.о. главного врача Галиева Р.Р., тел. 8(8553)45-31-51, e-mail: adgb.pc@tatar.ru (адрес места нахождения работодателя, фамилия, имя, отчество руководителя, адрес электронной почты)

## Раздел V. Сводная ведомость результатов проведения специальной оценки условий труда

Таблина 1

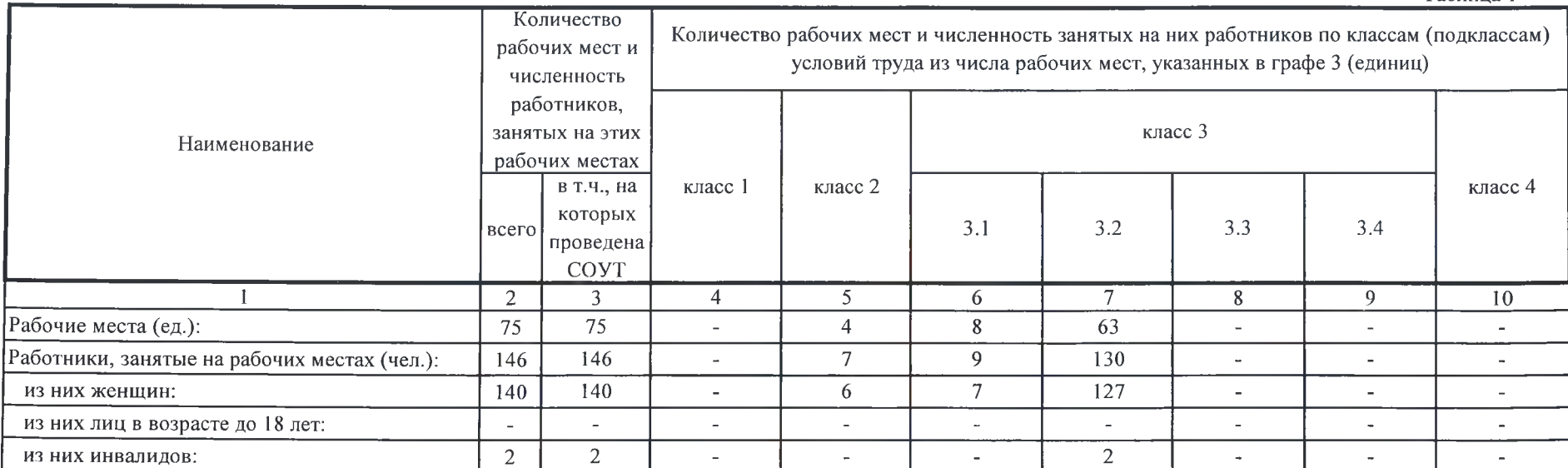

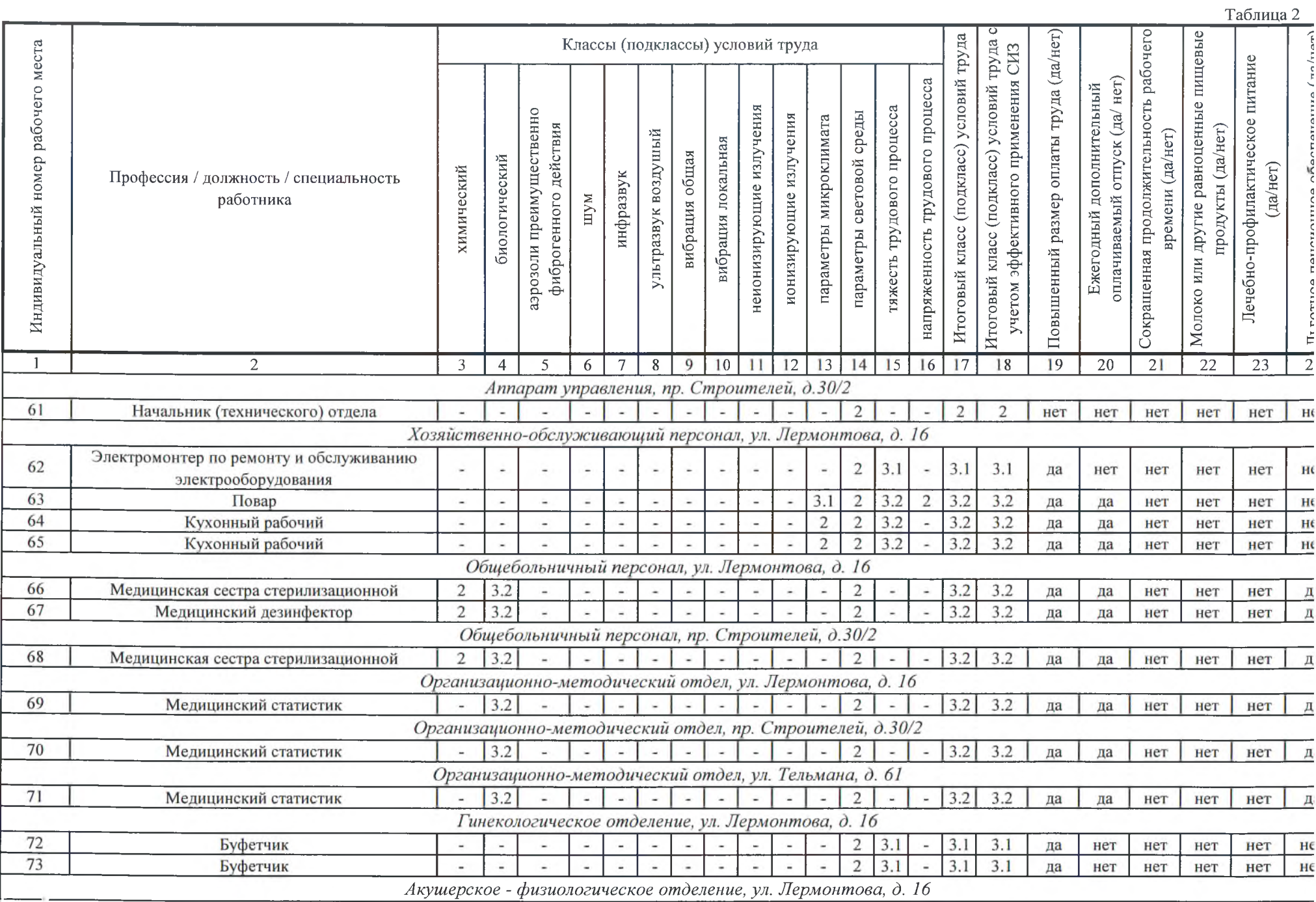

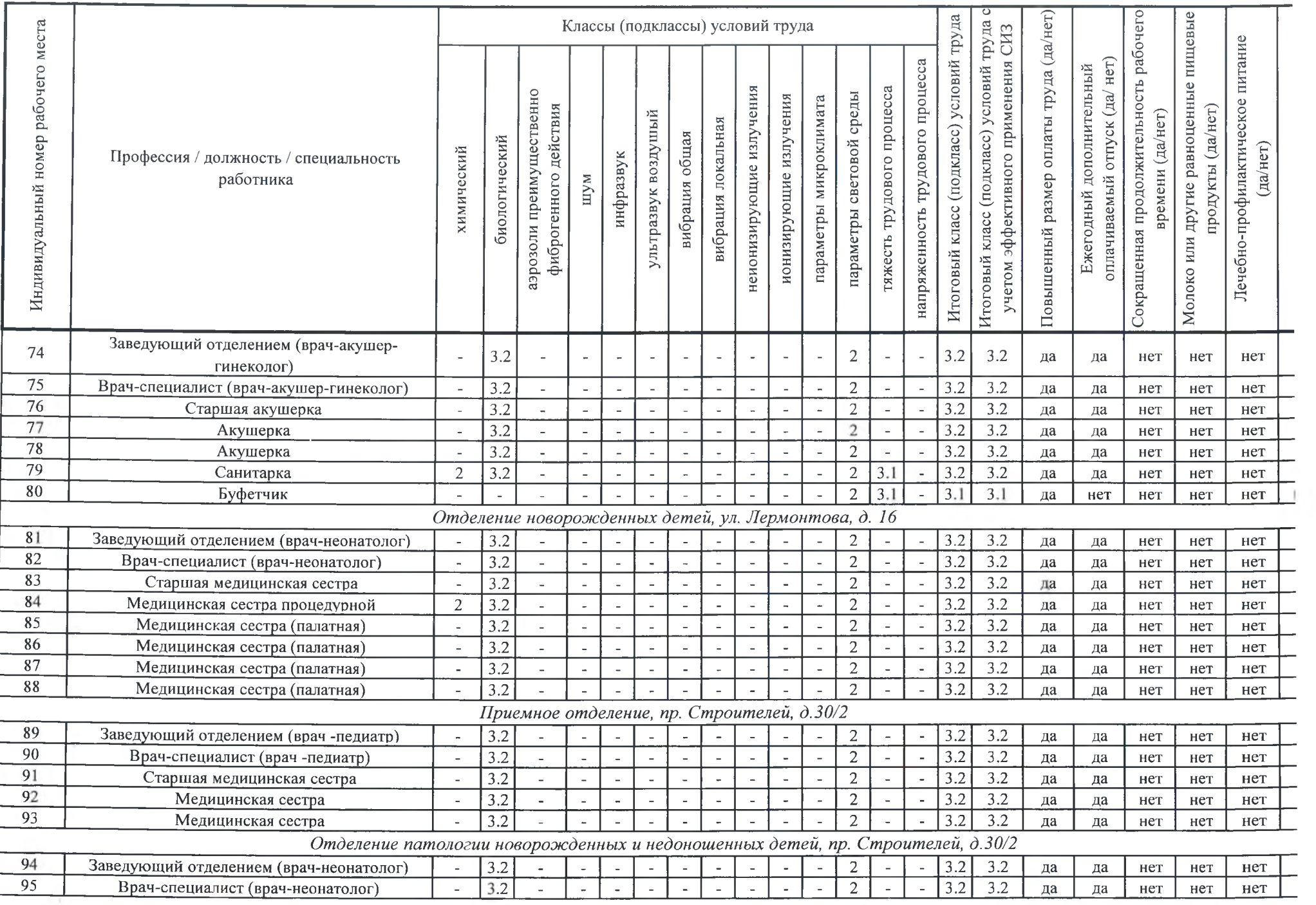

DOM: NO

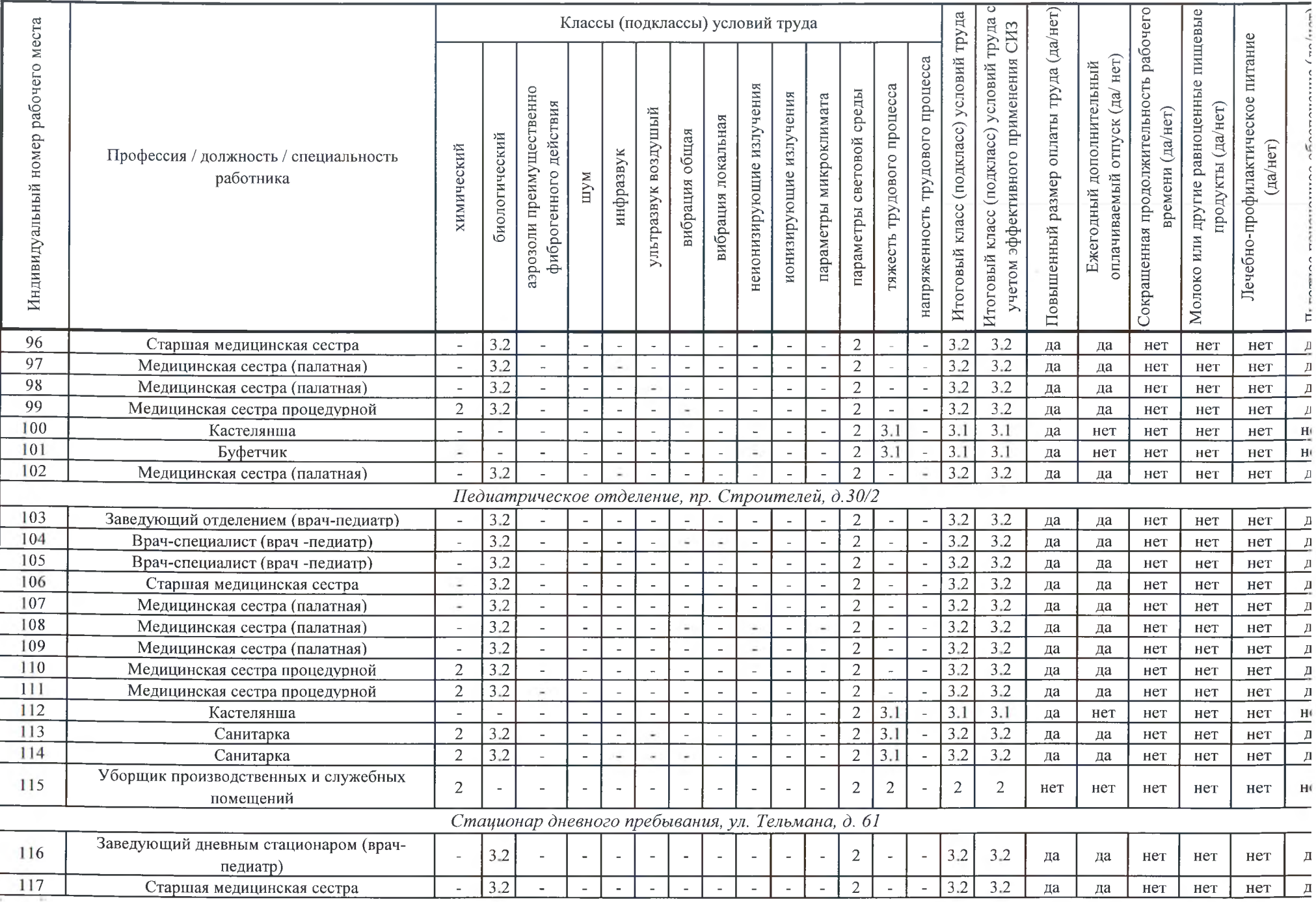

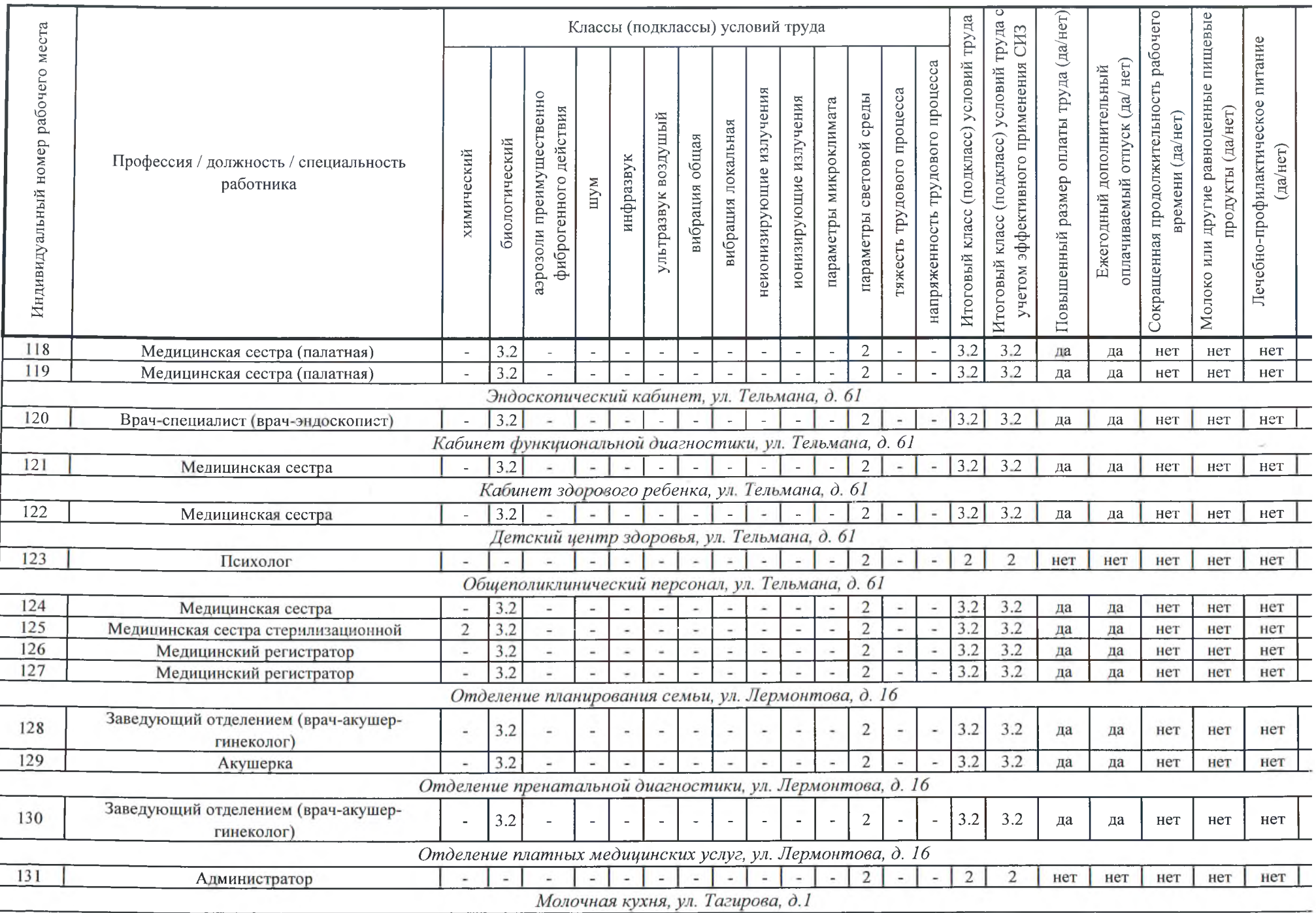

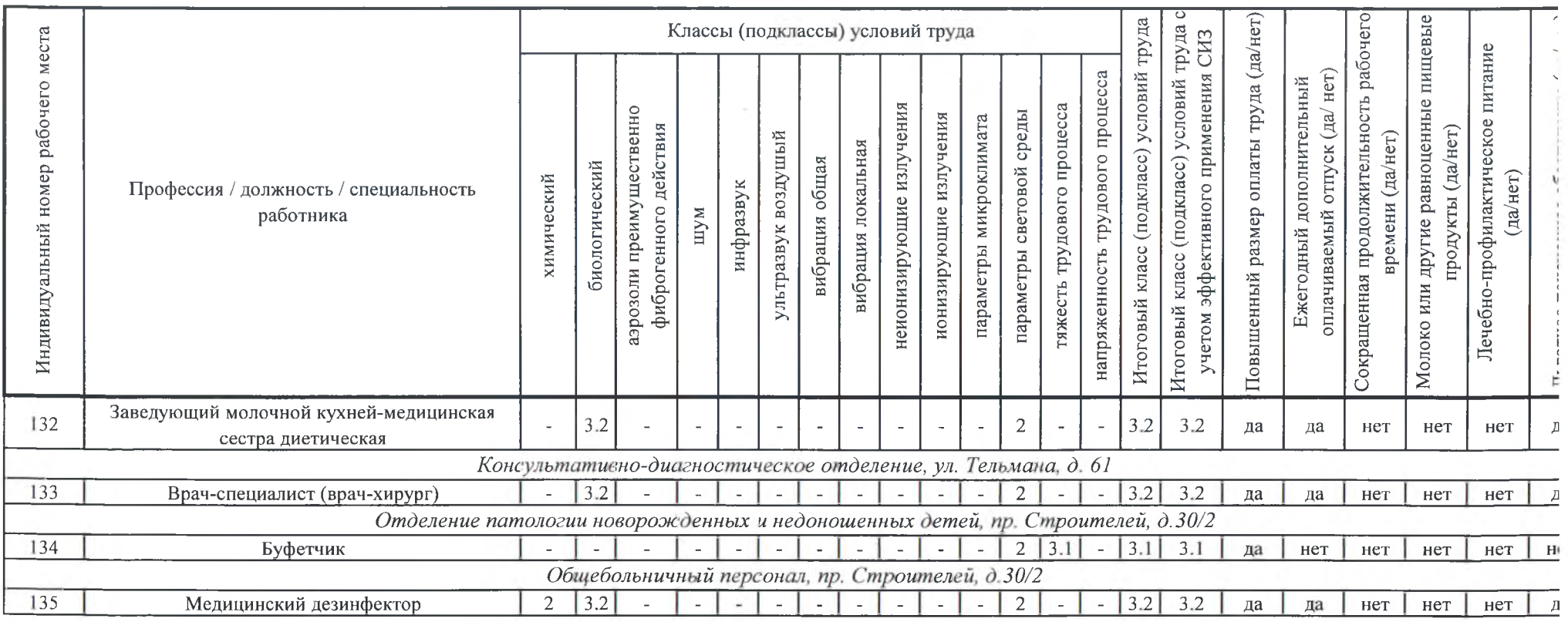

Дата составления: 13.09.2019

Председатель комиссии по проведению специальной оценки условий труда:

Галиева Р.Р. И.о. главного врача x (должность)  $(\Phi$ <sub>M</sub>.O.) (подпись) (дата) Члены комиссии по проведению специальной оценки условий труда: Заместитель главного врача по экономическим Тойчина И.М. вопросам  $(\Phi$ .H.O.) (должность) (подпись)  $(Aara)$ Ашрафуллина Г.Р. Заместитель главного врача по кадрам (должность) (подпись)  $(nara)$ И.о. ведущего специалиста по охране труда Хуснутдинова Л.М.  $(\Phi$ <sub>M</sub>.O.) (должность) (дата) (подпись)

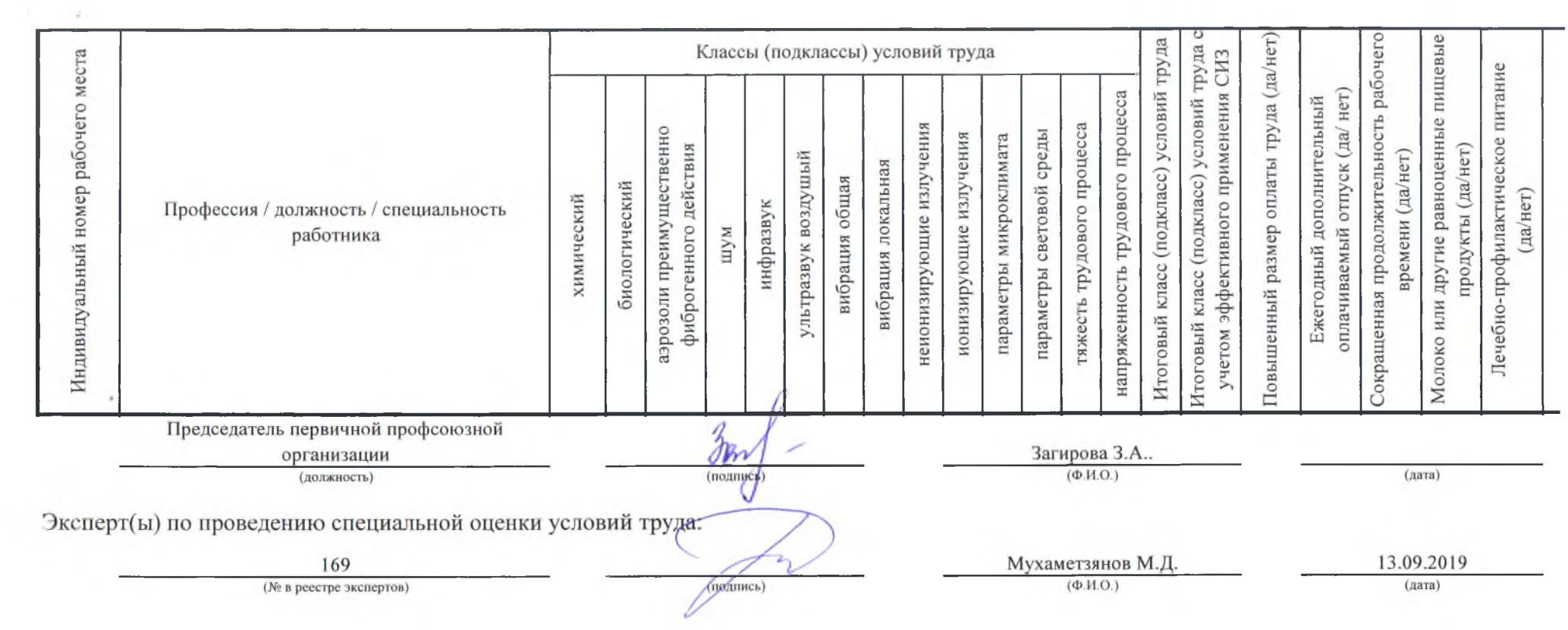